# AVS SUMMIT ONLINE

IMM04

# Advanced VPC connectivity patterns

**Brett Looney** 

Global Solutions Architect Amazon Web Services

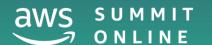

# Agenda

Connecting to AWS (AWS Direct Connect)

Routing within AWS (VPC Peering and AWS Transit Gateway)

Sharing services in AWS (AWS PrivateLink)

DNS (Amazon Route 53 Resolver)

# Connecting to AWS

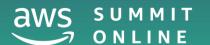

### AWS Direct Connect

Private connections to VPCs

### The original way: Private VIF

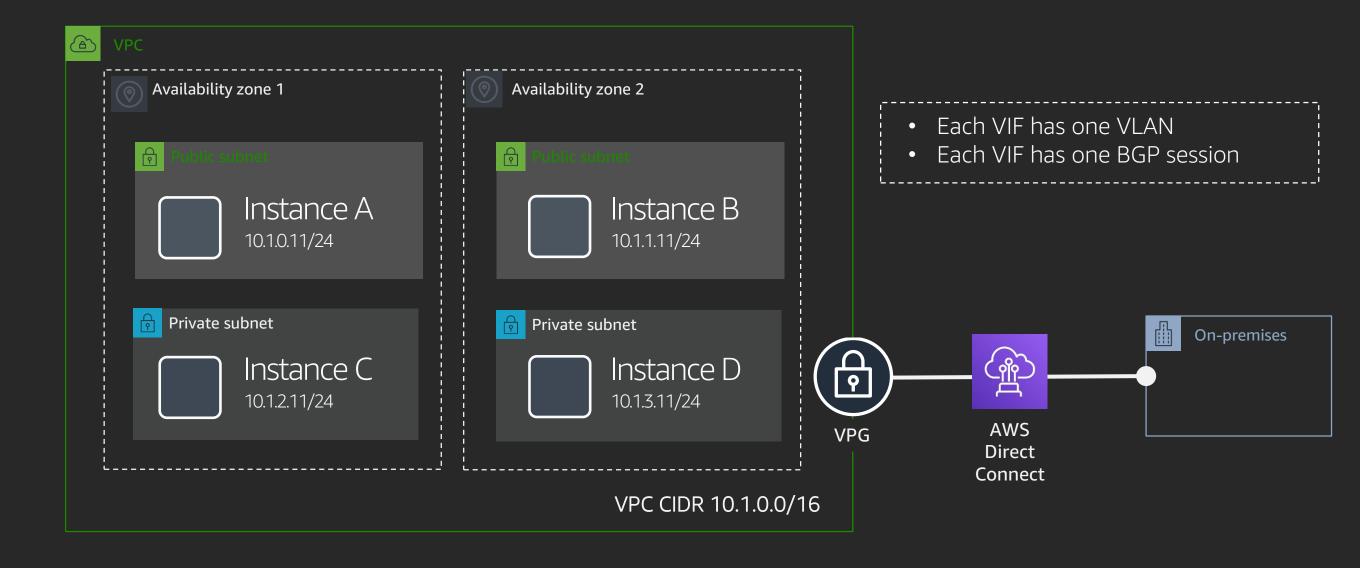

### Sidenote: AWS site-to-site VPN

Managed private connections to VPCs

### Primary or backup connection

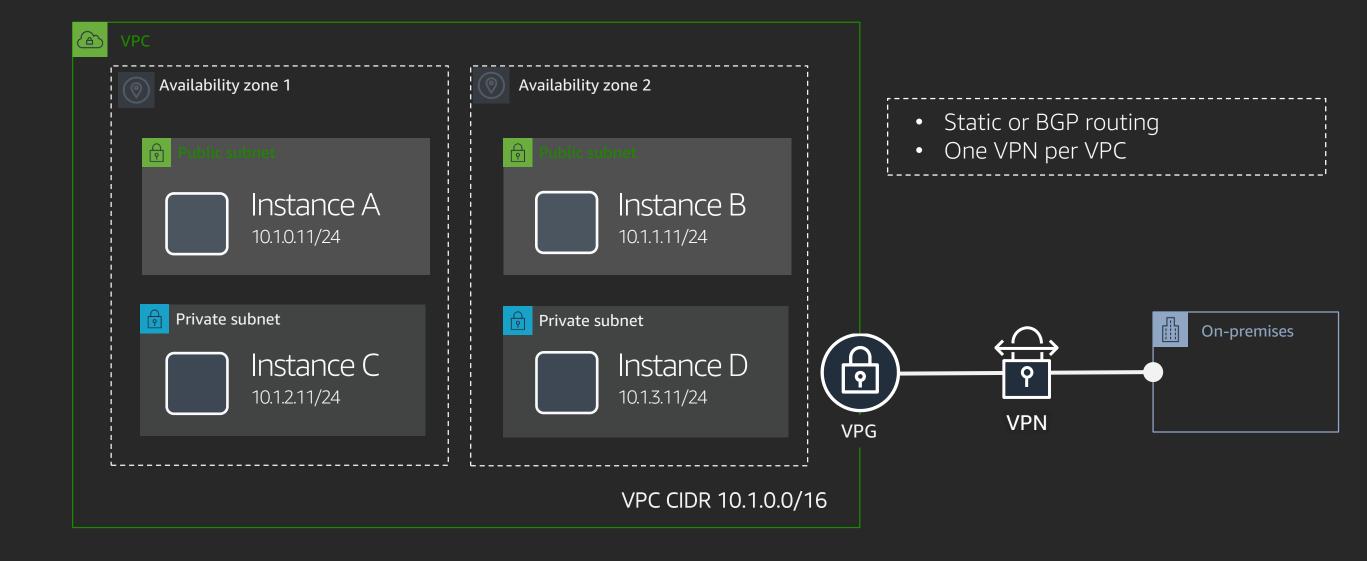

### AWS Direct Connect

Private connections to VPCs

### The newer way: AWS Direct Connect Gateway

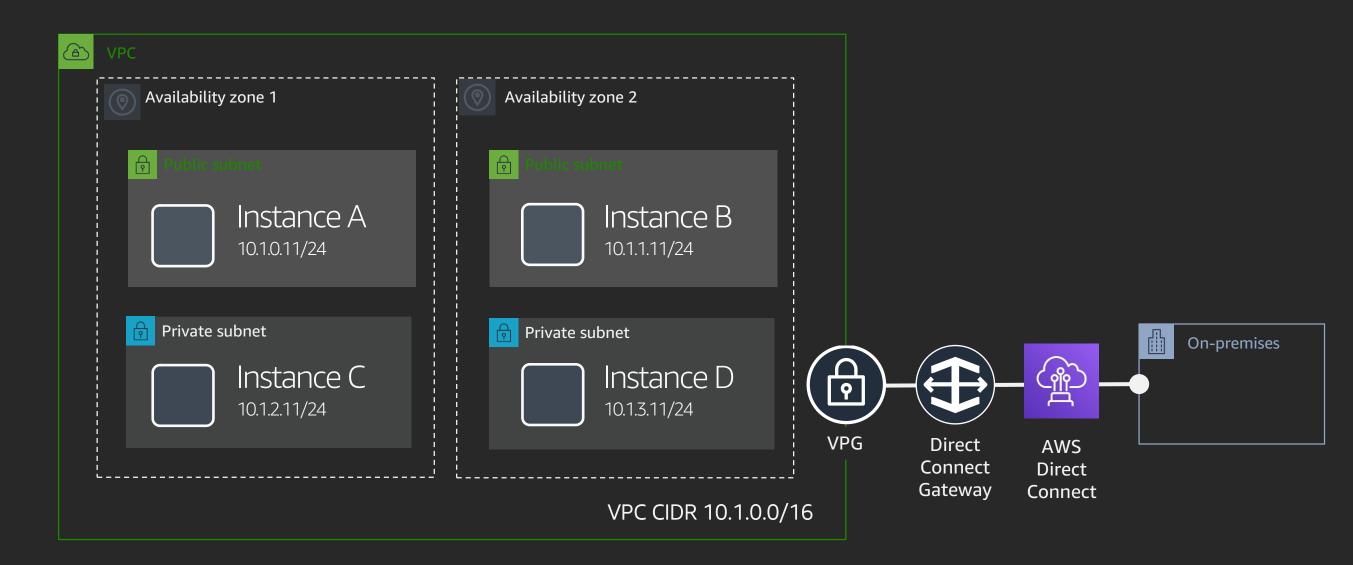

# AWS Direct Connect with Direct Connect Gateway

Private connections to VPCs

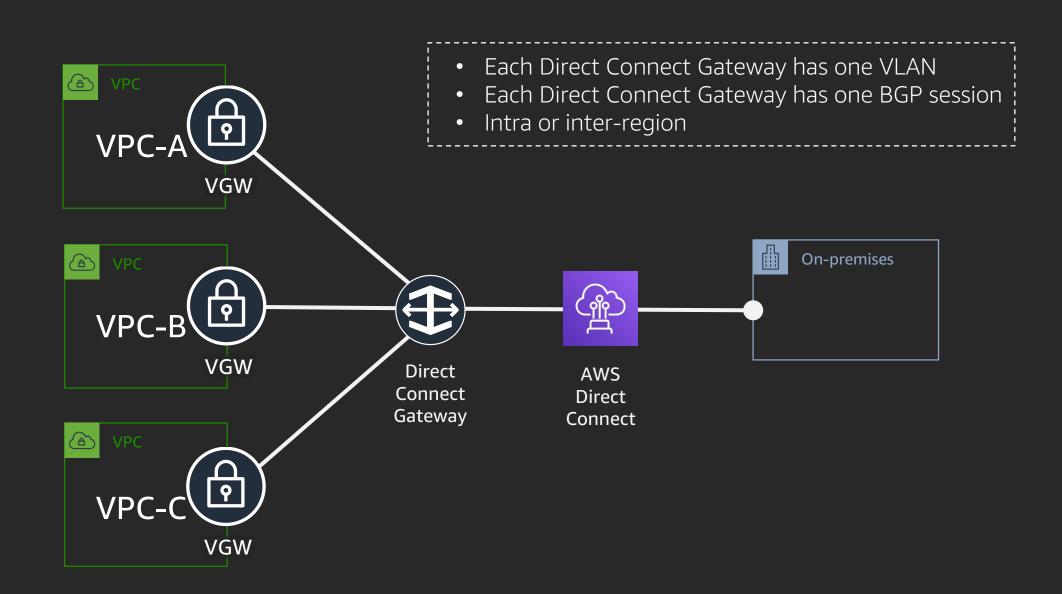

### Sidenote: Customer premises equipment

Or: What do you need to do?

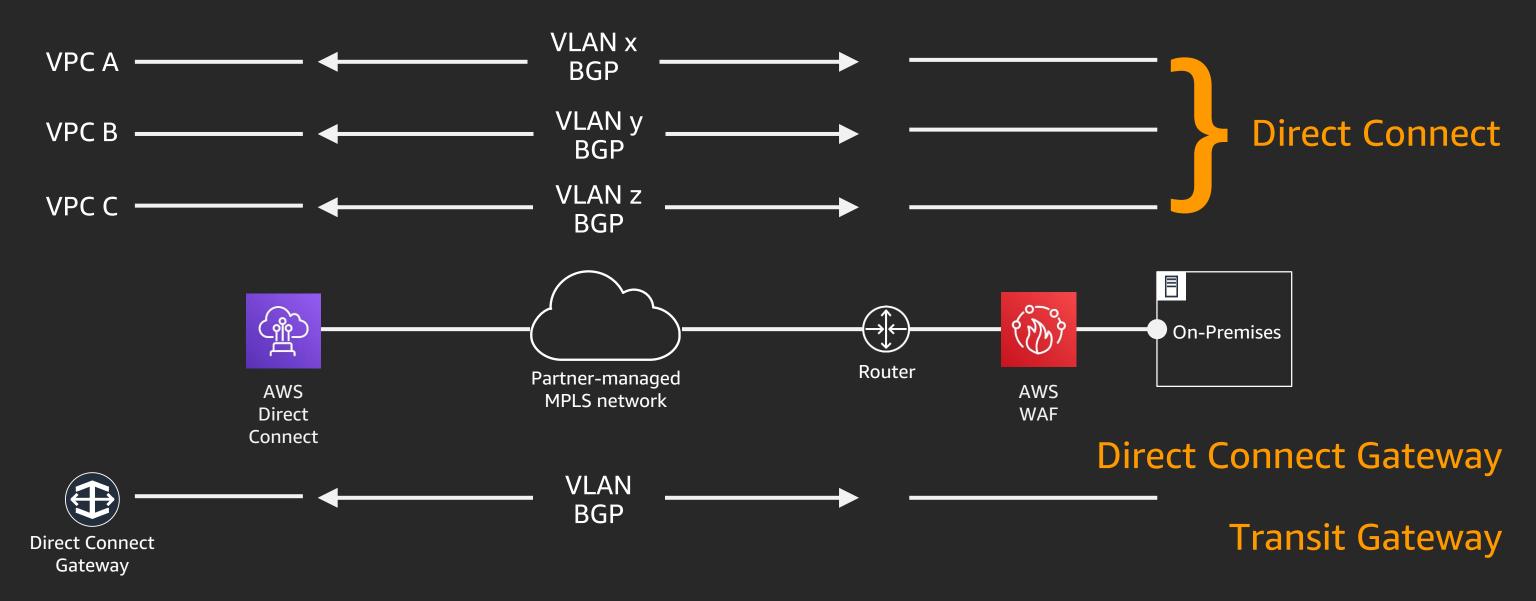

### AWS Direct Connect

#### **Public connections**

# Why have a public connection to AWS over a private network?

- Reduce congestion on existing Internet link
- Deliver guaranteed bandwidth
- Less latency variation (jitter)
- Encrypt traffic to VPC over Direct Connect using AWS VPN

# Why not have a public connection to AWS over a private network?

- Requires additional routed connections (VLANs and BGP)
- Requires customer-side firewall
- Not just AWS services all AWS customer
   IPs are also advertised
- Most likely requires customer-side NAT

### AWS Direct Connect

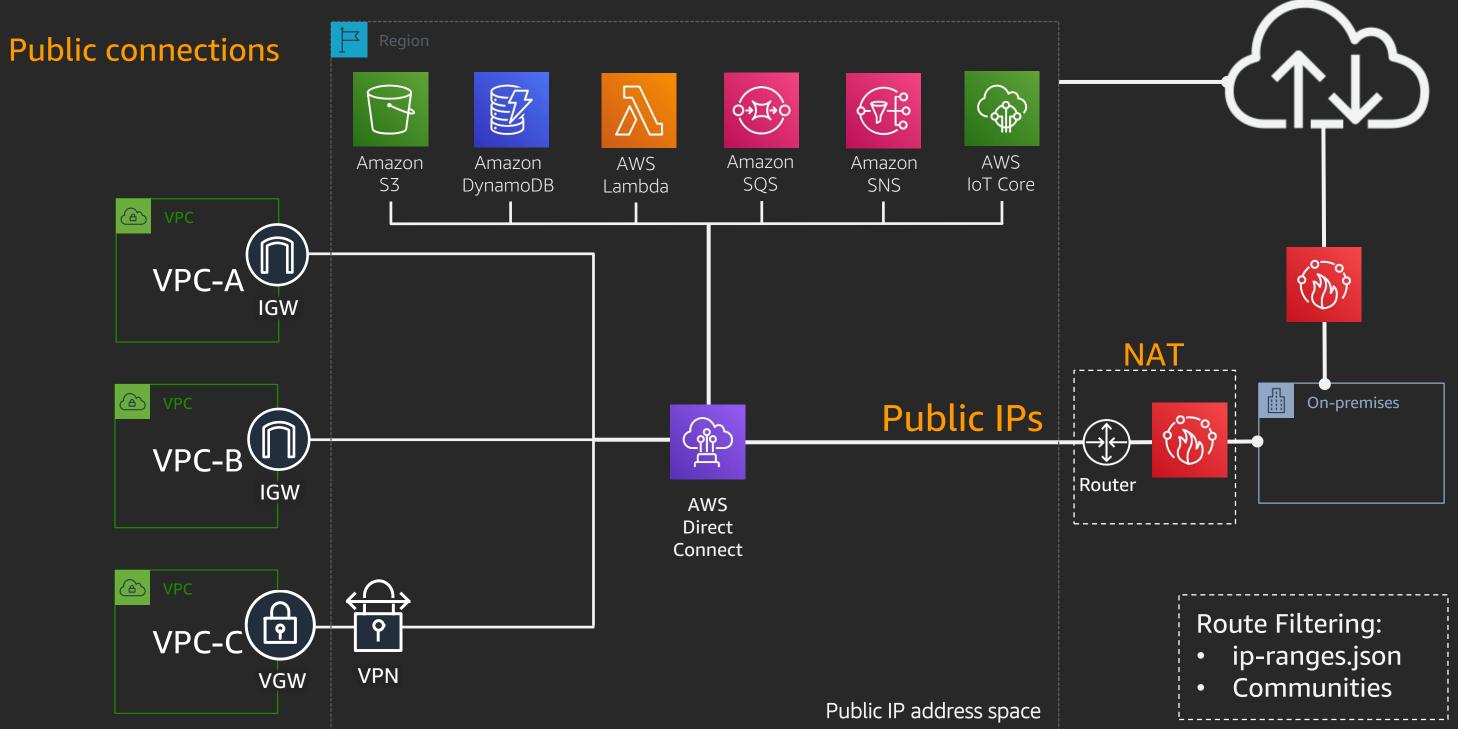

# Routing within AWS

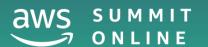

Or: Start simple, and then...

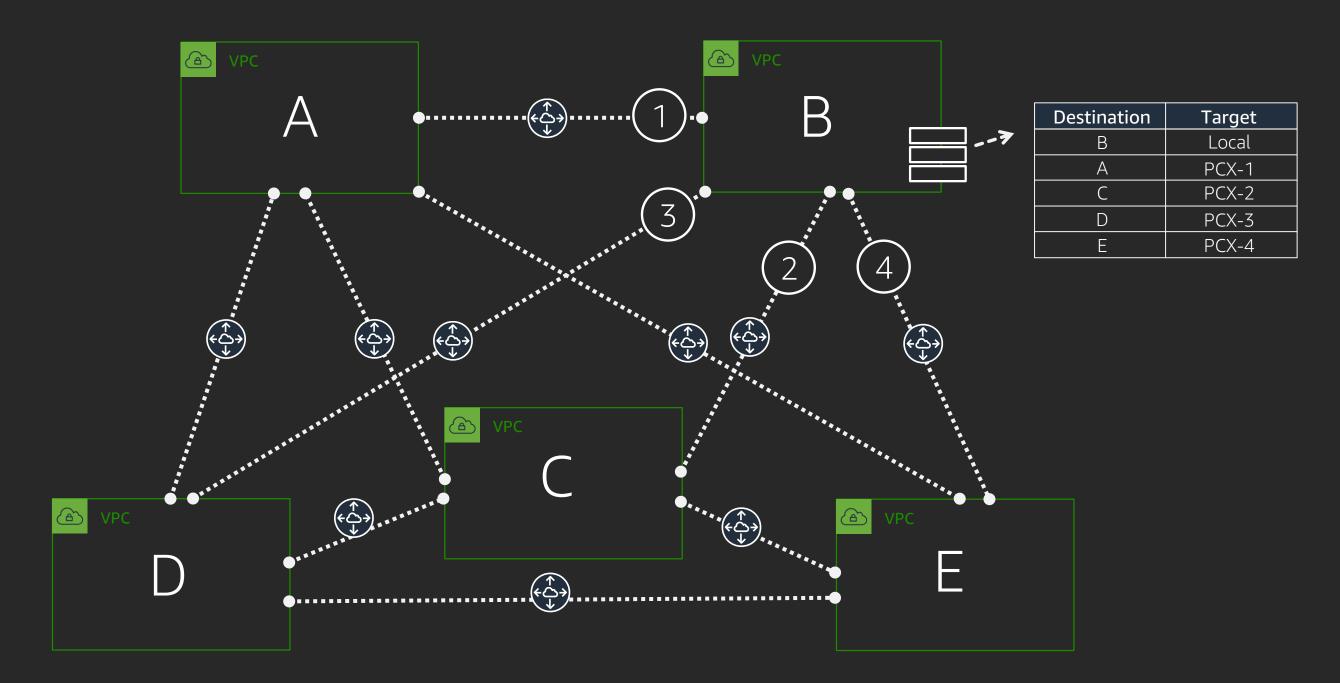

Q: How many peering connections do I need for a full mesh?

Q: How many peering connections do I need for a full mesh?

Q: How many peering connections do I need for a full mesh?

$$\frac{100(100)-1}{2} = \frac{4500}{2}$$

Why is this a problem?

Static routes per Amazon VPC route table

100

Amazon VPC Peering connections per Amazon VPC

125

### AWS Transit Gateway

Cloud-scale routing

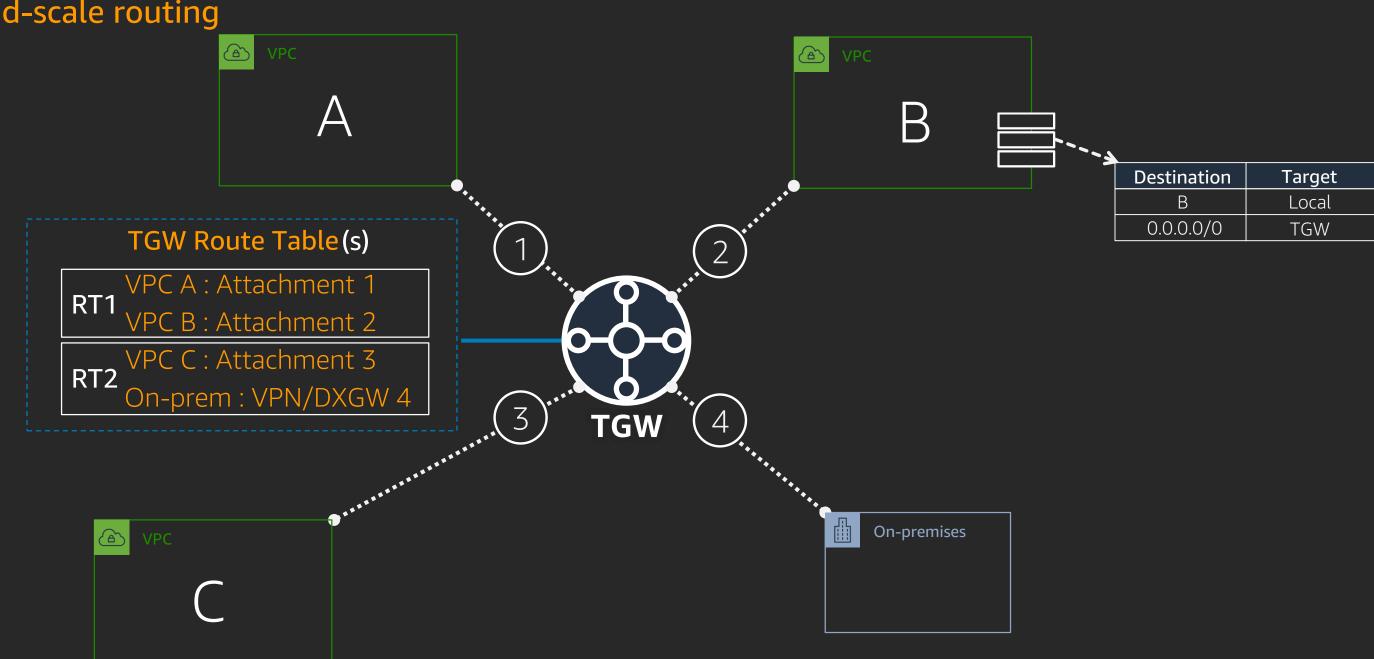

### AWS Transit Gateway Terms

#### Attachment

The connection from a Amazon VPC, VPN or AWS Direct Connect to AWS Transit Gateway

#### **Association**

The route table used to route packets coming from an attachment (from an Amazon VPC and VPN)

#### Propagation

The route table where the attachment's routes are installed

# AWS Transit Gateway example

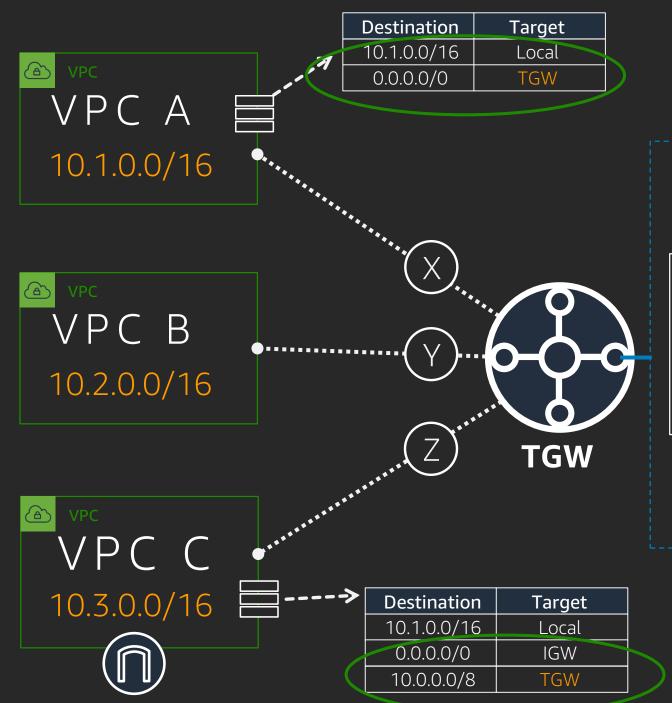

#### Transit Gateway Route Table (s)

| Associations | Propagations                 | Routes                                 |
|--------------|------------------------------|----------------------------------------|
| VPC A from X | VPC A from X                 | 10.1.0.0/16 via X                      |
| VPC B from Y | VPC B from Y                 | 10.2.0.0/16 via Y                      |
| VPC C from Z | VPC C from Z                 | 10.3.0.0/16 via Z                      |
|              | VPC A from X<br>VPC B from Y | VPC A from X VPC B from Y VPC B from Y |

With propagation turned off, you can still statically configure routes

### AWS Transit Gateway

#### Other advantages

### Can create multiple Transit Gateway route tables

- Use these to create isolated sets of VPCs
- For example:
  - Production VPCs can use Direct Connect and communicate with each other and on-premises
  - Dev/Test VPCs can use Direct connect and communicate with each other and on-premises
  - Production and Dev/Test cannot communicate with each other

### VPCs with overlapping CIDR blocks can use the same Transit Gateway

- But they must communicate through NAT
- Transit Gateway does not fix fundamental routing problems

# Sharing services in AWS

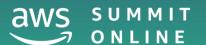

### AWS PrivateLink

#### What is it?

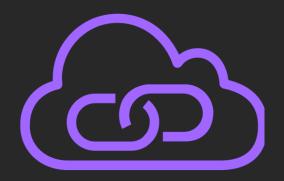

### Reach resources in another VPC, AWS Services, On-premises

- Eliminate the exposure of data to the public Internet
- Without peering or routing
- Resources appear as a local IP

#### Bonus:

- IP ranges in each VPC can overlap
- AWS PrivateLink performs double-sided NAT for you

# PrivateLink quick overview

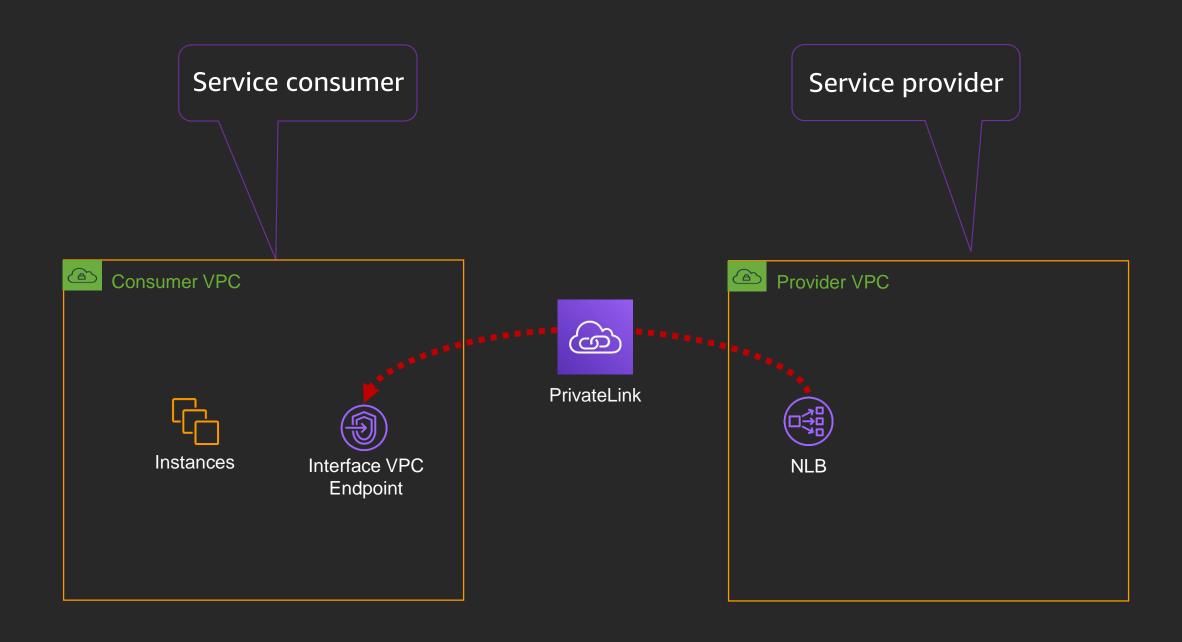

# PrivateLink interface endpoints – AWS services

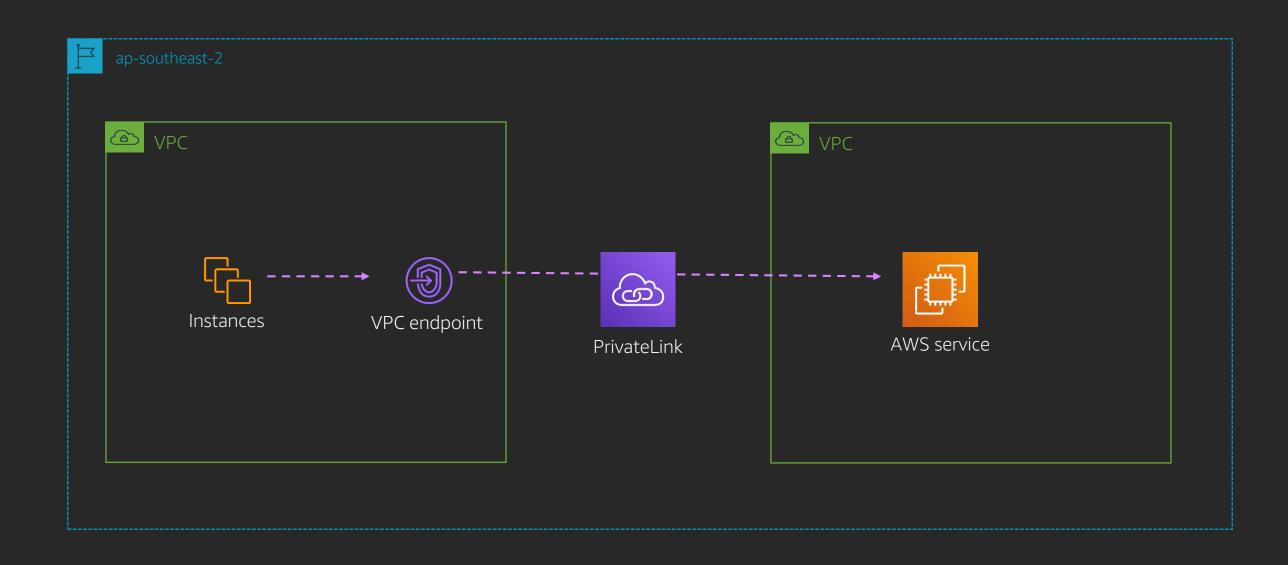

# PrivateLink interface endpoints

#### **Endpoint services and SaaS**

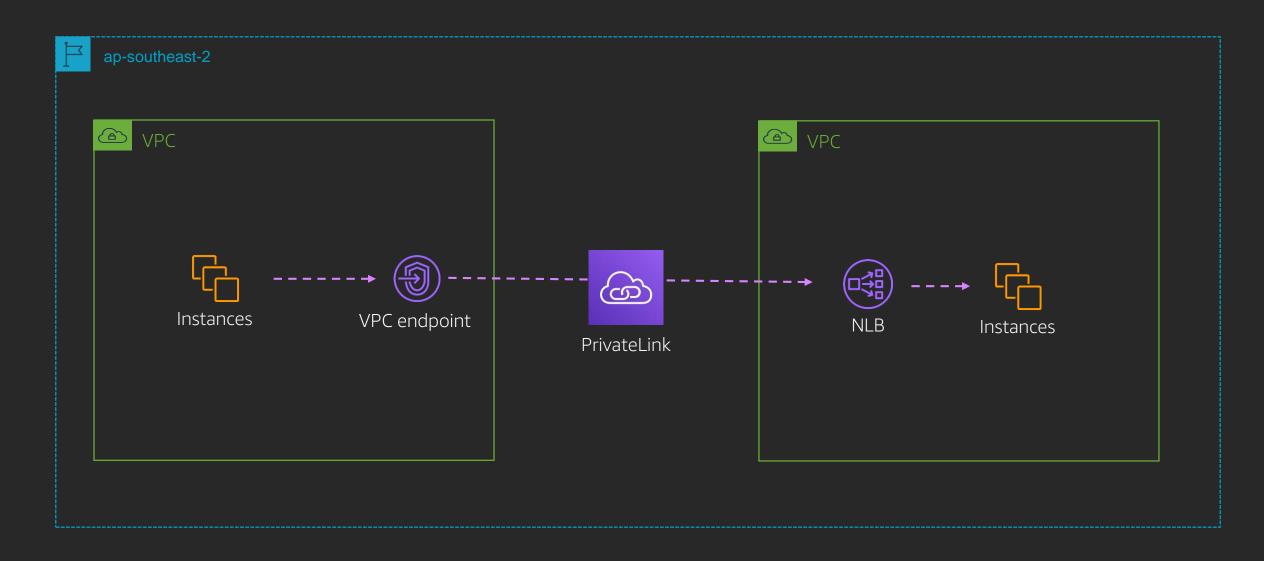

### VPC endpoints and ENIs

- A VPC endpoint is a collection of ENIs spanning subnets
- Within a subnet, a VPCE is represented as an ENI
  - At most one ENI per AZ
  - An ENI is used to connect to a PrivateLink enabled service

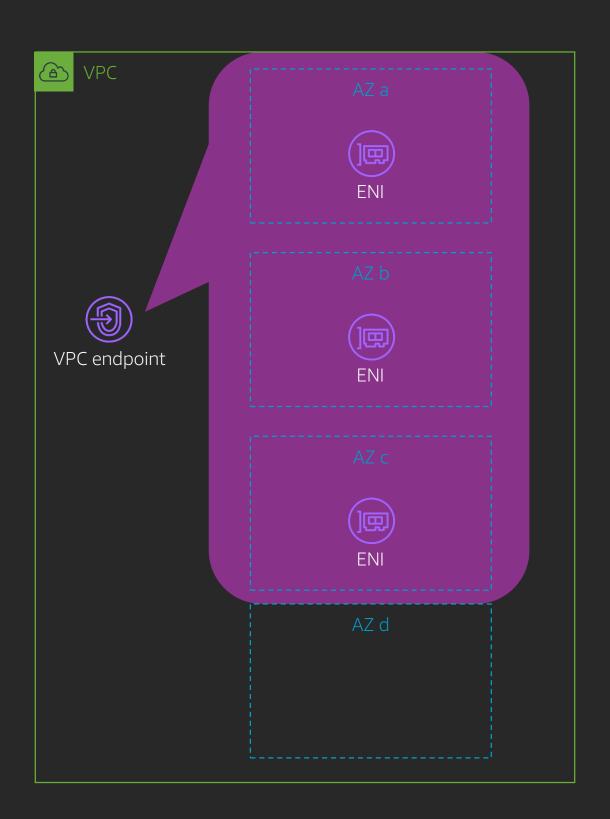

### On-premises service consumers

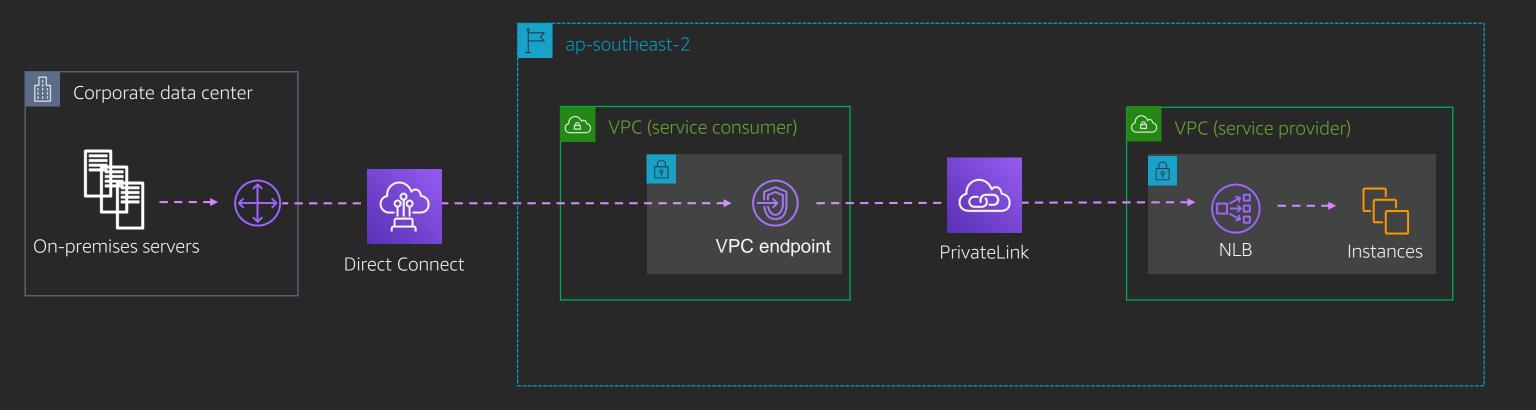

# On-premises service providers

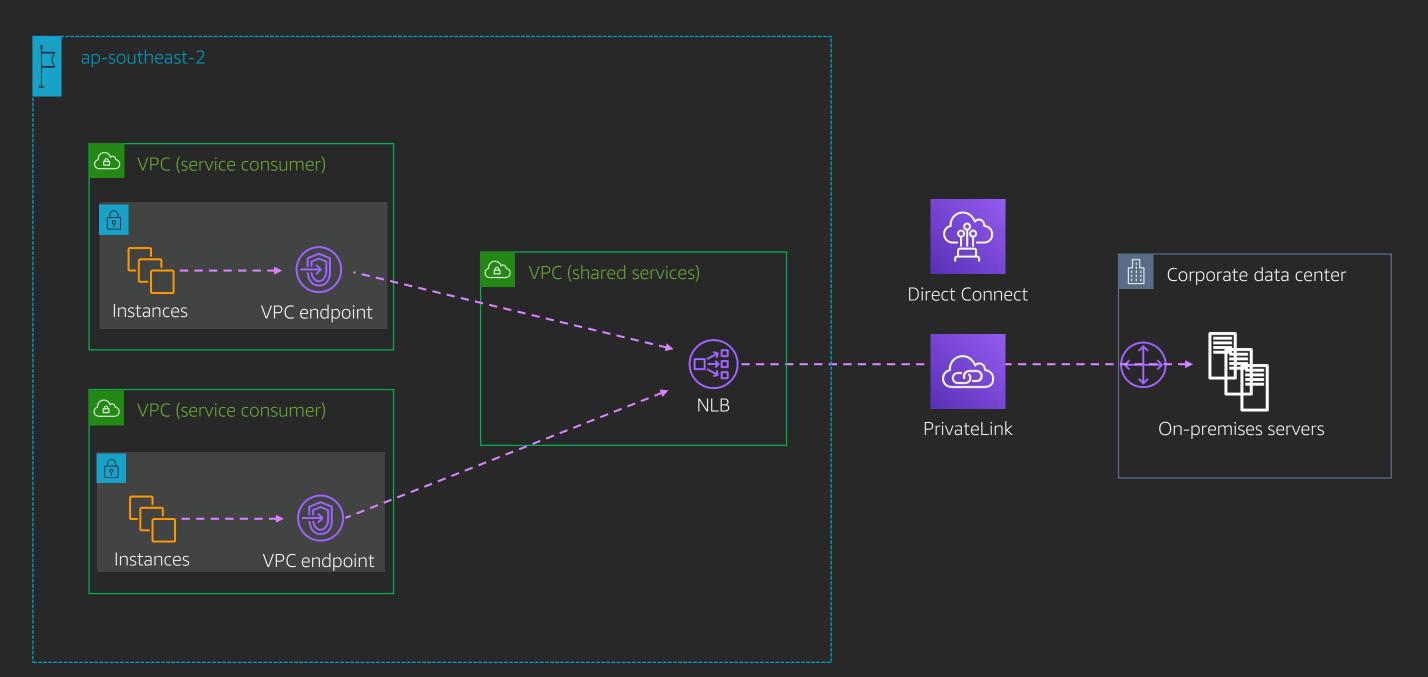

# Cross-region connectivity to cervices

Note: Avoid inter-region dependencies VPC (service consumer) VPC (service provider) Instances **VPC** endpoint PrivateLink Instances VPC (service consumer) (G) VPC (service consumer) PrivateLink Instances Inter-region **VPC** endpoint peering connection

# Presenting services in another region

Note: Avoid inter-region dependencies

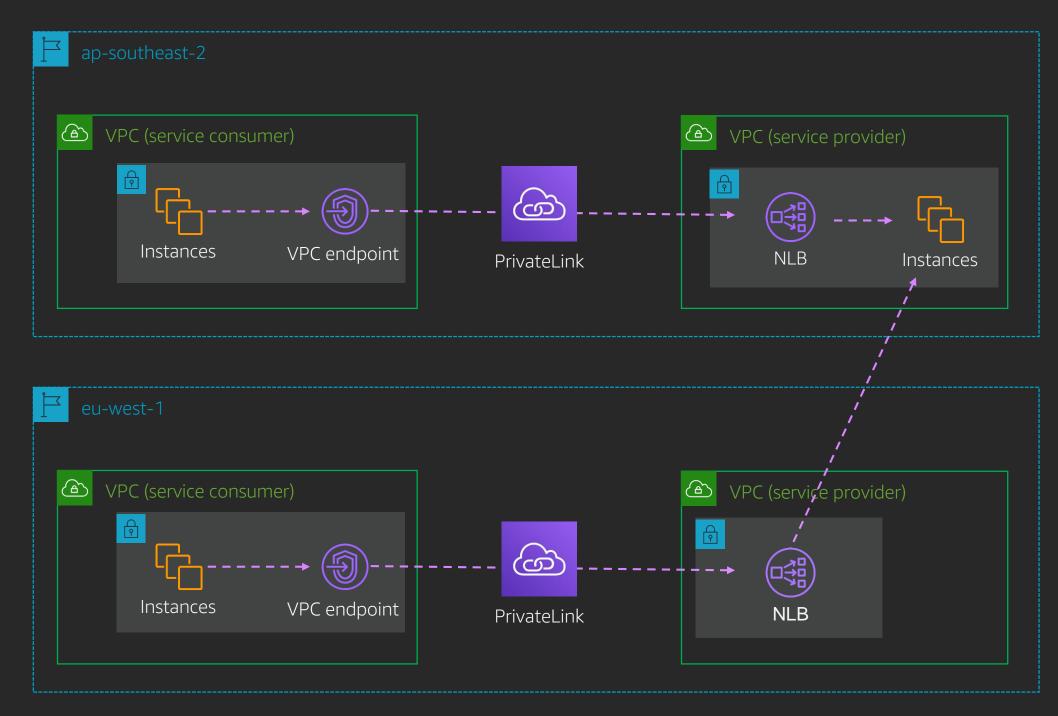

### Shared VPC services

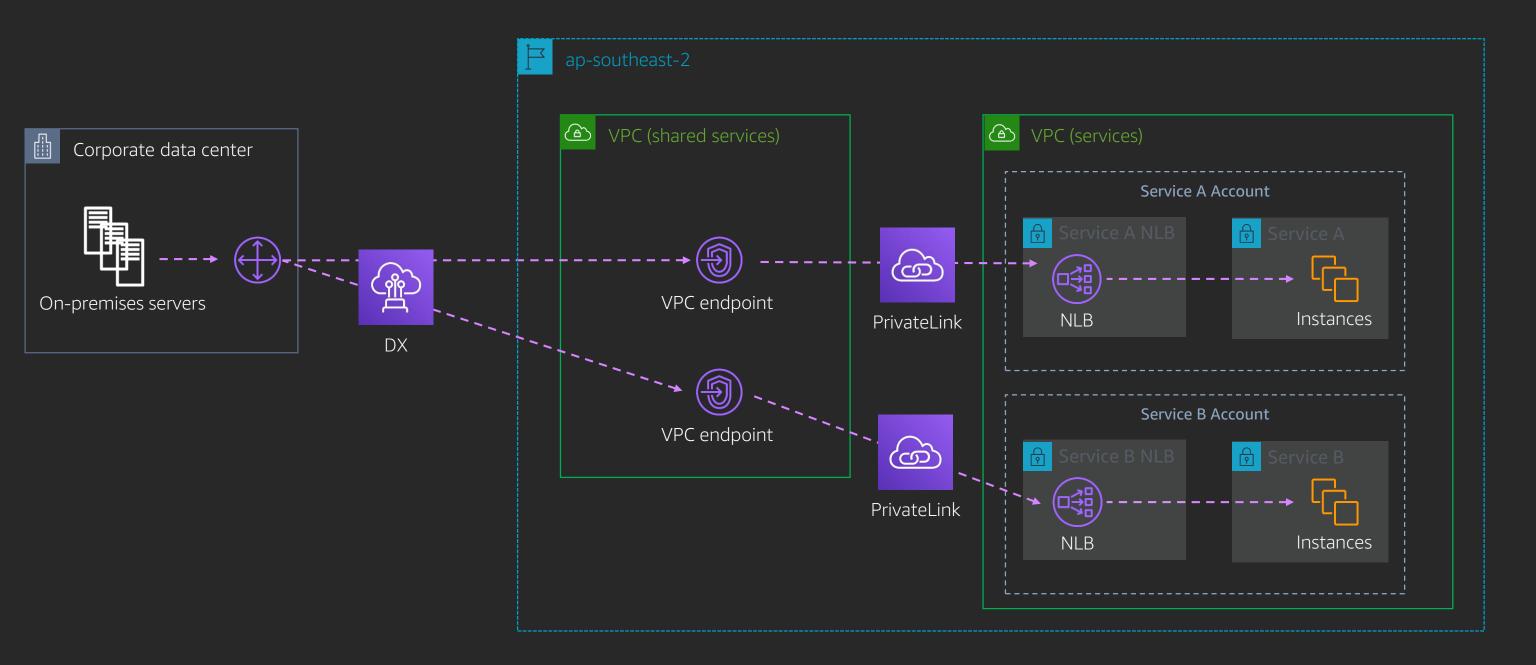

### AWS PrivateLink

- Use at least two ENIs per VPCE
- Consider DNS infrastructure to meet your needs
- Ensure service provider NLB has ENI in each AZ
  - Cross-zone load balancing if don't have service in each AZ
- Avoid building inter-region dependencies

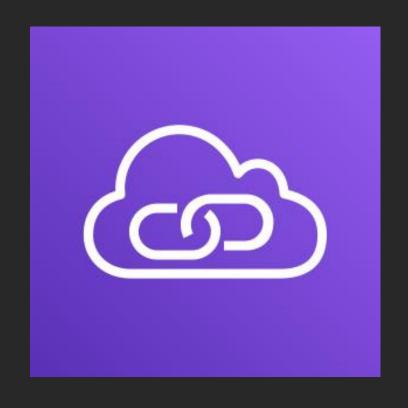

# DNS

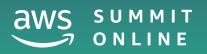

### Amazon Route 53 in VPC

#### DNS in VPC known as:

AmazonProvidedDNS

**VPC** Resolver

+2 Resolver

.2 Resolver

**EC2 DNS Resolver** 

The EC2 DNS Resolver needed an official name

Amazon Route 53 Resolver

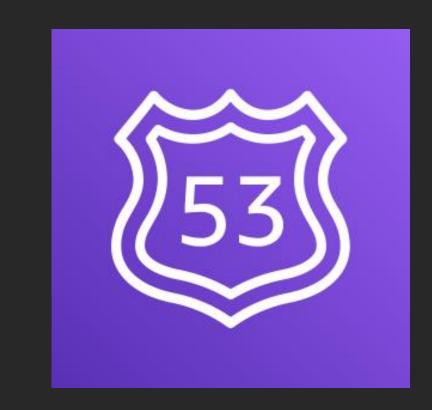

### Route 53 Resolver – VPC view

- Recursive DNS server
- +2 IPs from VPC CIDR
- Built-in redundancy

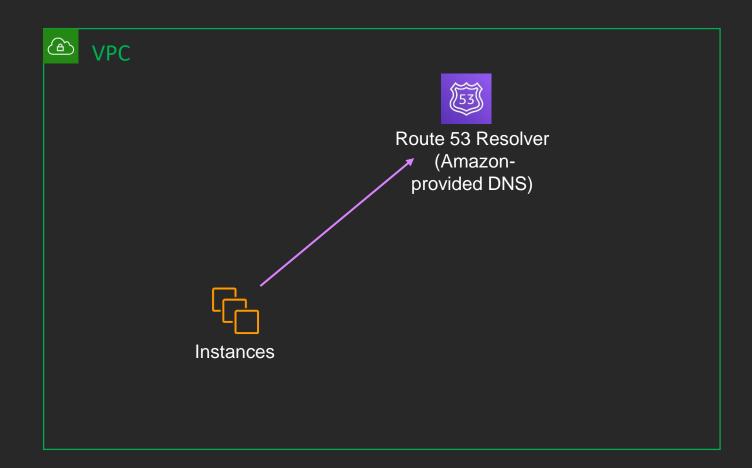

#### Route 53 Resolver

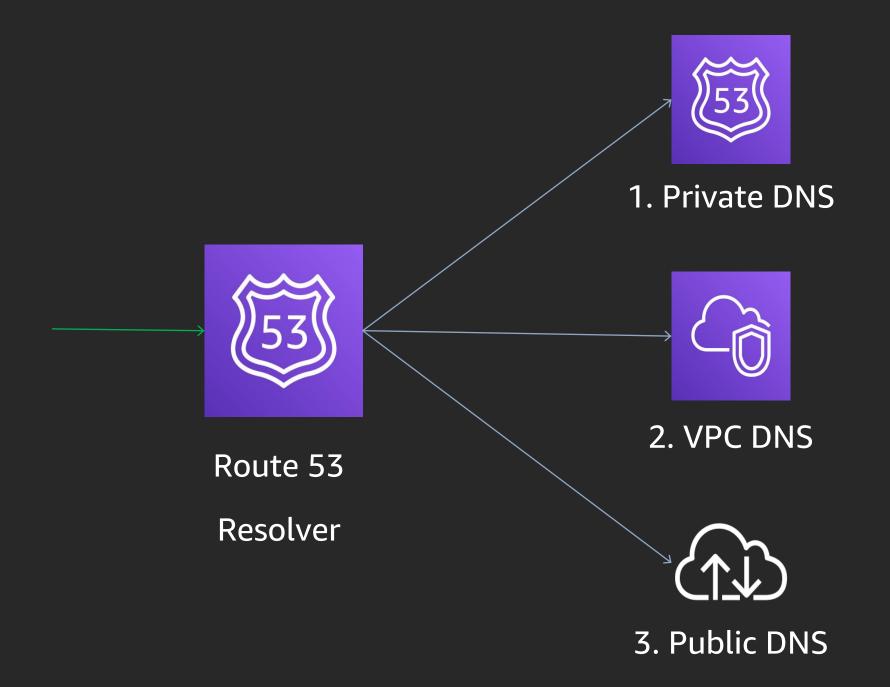

#### Route 53 Resolver endpoints

- Inbound endpoint:
  - Share VPC DNS view
- Outbound endpoint:
  - Share Corporate DNS view
- Built-in redundancy
- Nomenclature:
  - One "endpoint" == Multiple ENIs
- 10,000 QPS per ENI

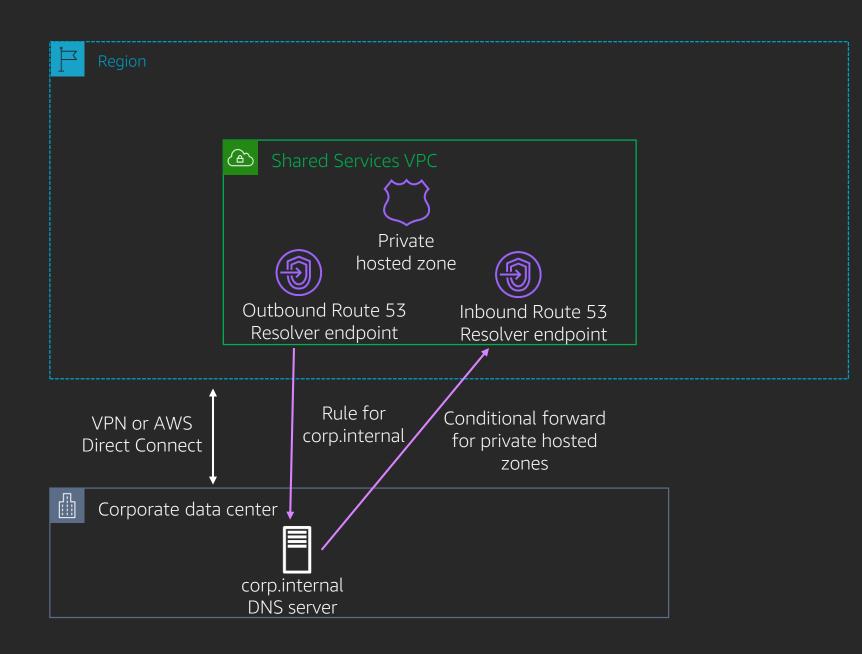

#### Route 53 Resolver – resolver rules

Configure how Route 53 Resolver makes queries

Two types: FORWARD and SYSTEM

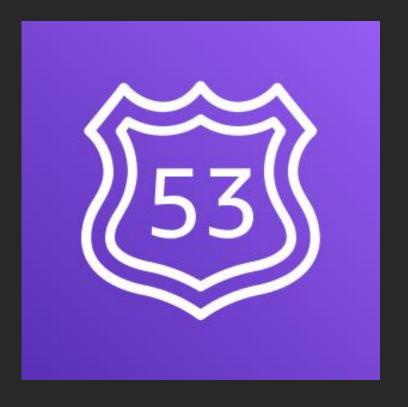

## Route 53 Resolver rules **DNS Resolver 1 FORWARD** DNS Resolver 2 1. Private DNS Resolver rules 2. VPC DNS SYSTEM 3. Public DNS

## Sharing resolver VPC endpoints

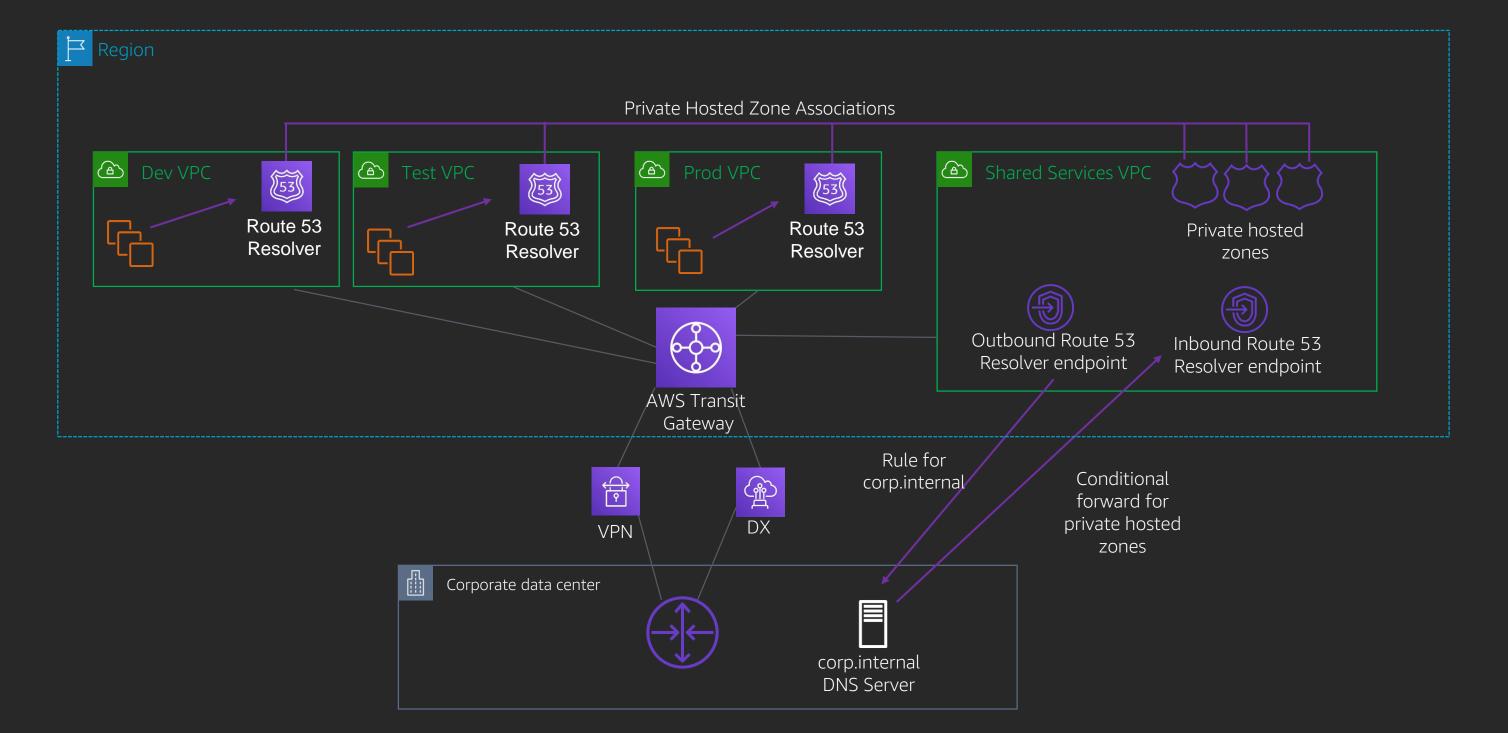

## Active directory hybrid DNS

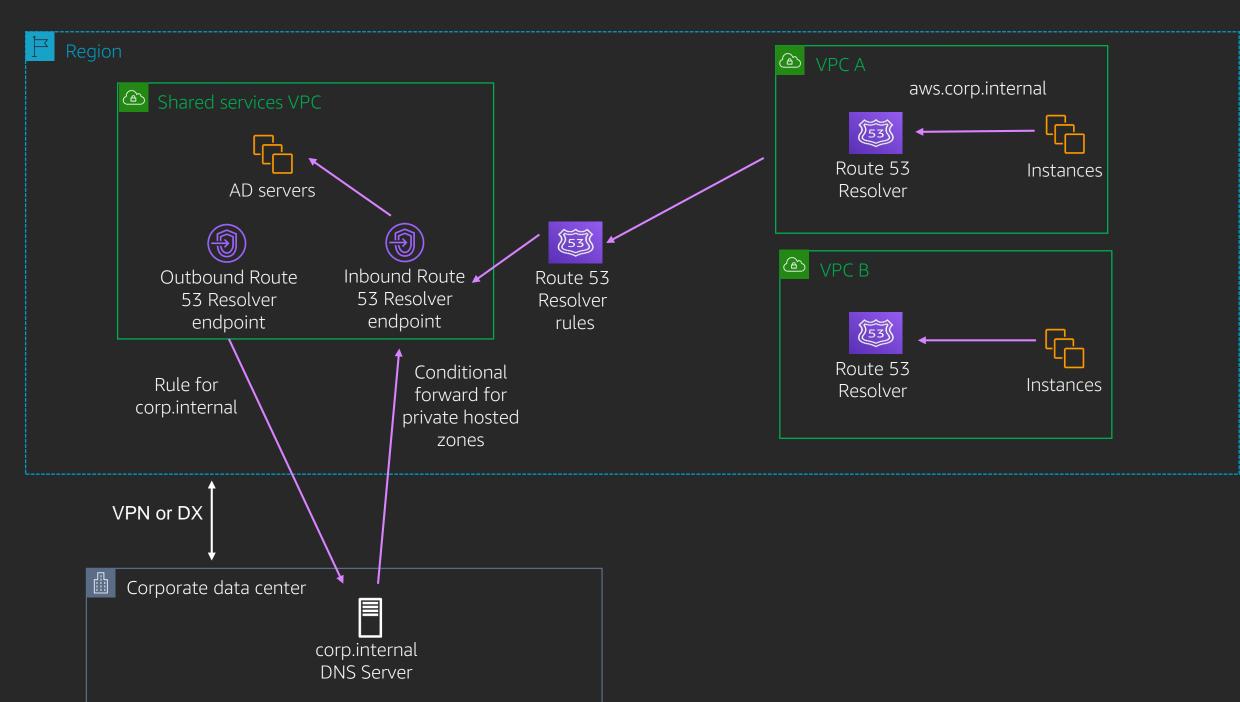

#### Route 53 best practices

- Within a VPC use the ".2" Route 53 Resolver
- Always use resolver endpoint ENIs in multiple Availability Zones
- Use conditional forwarding for on-premises
- Avoid A records to VPCE ENIS
  - Alias record or CNAME
- Avoid pointing outbound endpoints at inbound endpoints
  - Limit: 10,000 QPS per ENI
- Set CloudWatch alarms on resolver endpoints approaching QPS limits

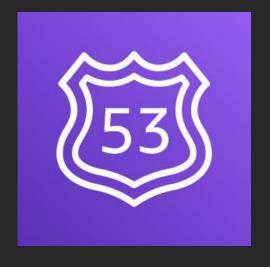

#### Route 53 best practices

#### Inbound endpoints:

- Use a retrying DNS resolver on-premises
- Specify your IPs

#### Outbound endpoints:

- Use forwarding sparingly
- Maintain fixed IPs as targets

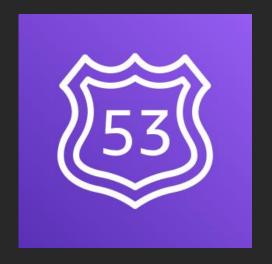

### Key takeaways

- AWS PrivateLink endpoints are highly available
- Amazon Route 53 is highly available and fault tolerant
- AWS PrivateLink and Amazon Route 53 allow you to create novel data flows

- AWS Direct Connect gateway makes changing VPCs easy
- Public VIFs are useful but you are connected to everything
- AWS Transit Gateway is better than VPC peering for 99% of use cases

# Bonus slides: AWS Outposts

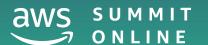

#### AWS Outposts connectivity

- AWS Direct Connect or AWS VPN
- 1, 10, 40, or 100 Gb/s networking
  - 2 x connections to local network
  - Each connection can be a single link or LAG
  - Two local VLANs (service and local data connectivity)
    - /30 or /31 required for local traffic (private IPs are ok)
    - /26 required for service VLAN (public or NATable range required)
- Local Gateway (connects to your on-premises network)
  - Needs additional /26 or larger for 1:1 NAT to local subnet
- VPC is stretched to AWS Outposts using a subnet (same as AZ)
- Cannot use AWS Outposts as transit to region

# Thank you!

**Brett Looney** 

brettski@amazon.com

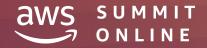